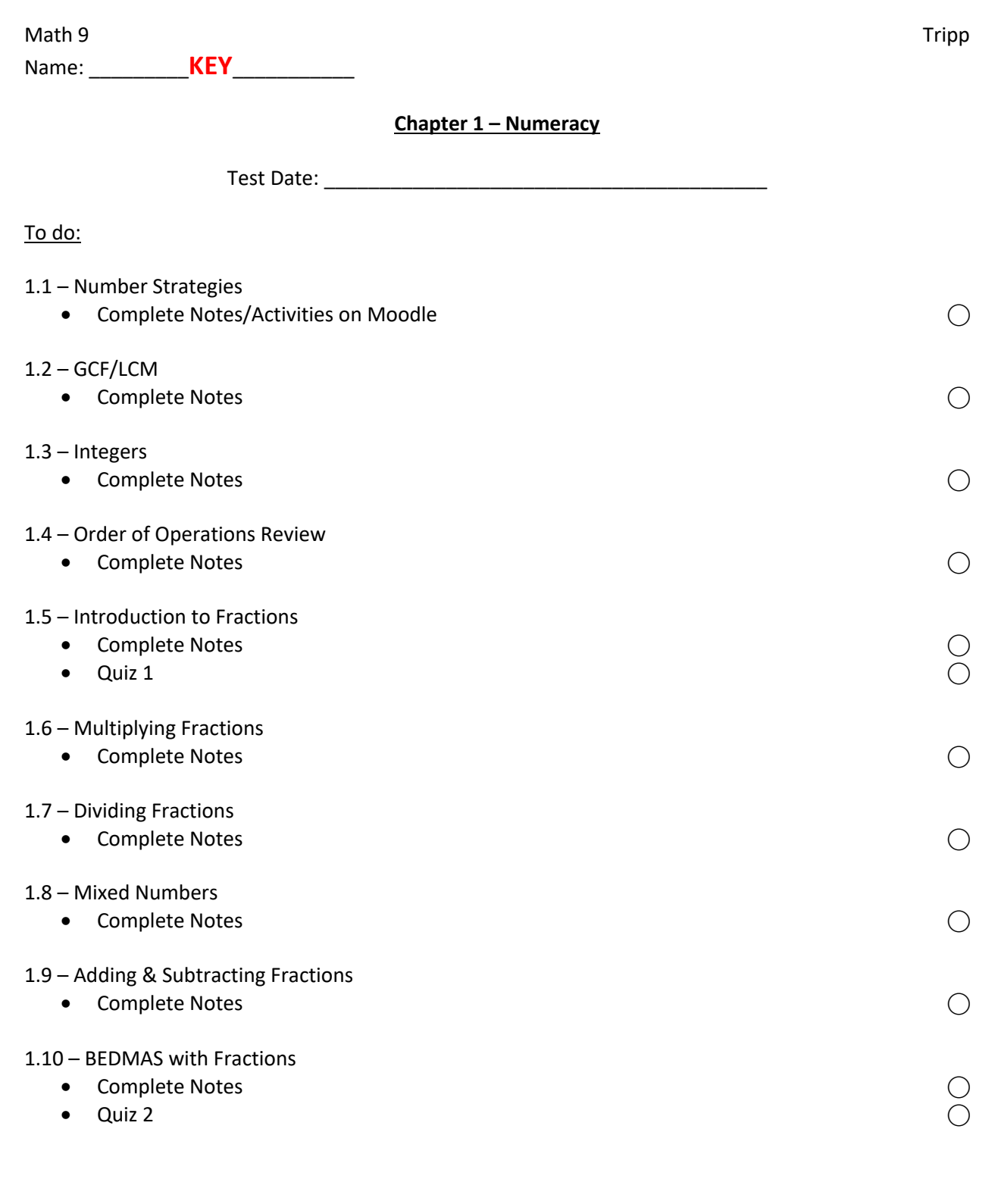

**Write Unit Test ⃝**

(1.1) to ensure you have sufficiently reviewed this material\*\*

#### **Mental Math**

Rounding – rounding involves temporarily adding or subtracting from a number to make it

"easier" to work with.

Examples:

 $52 + 39 = 52 + 40 - 1 = 92 - 1 = 91$ 

 $756 - 198 = 756 - 200 + 2 = 556 + 2 = 558$ 

Expanding – using place values to break a number down into its parts. With subtraction, start

with the ones place value and work your way up.

#### Examples:

 $147 + 312 = (100 + 300) + (40 + 10) + (7 + 2) = 400 + 50 + 9 = 459$ 

 $831 - 348 \rightarrow$ 

- $1 8$ ; we need to borrow from the tens  $\rightarrow 11 8 = 3$
- 20 40; we need to borrow from the hundreds  $\rightarrow$  120 40 = 80
- $700 300 = 400$
- $\therefore 831 348 = 400 + 80 + 3 = 483$

## **Word Problems:**

- 1. Read the problem
- 2. Organize yourself
- 3. Strategize and Solve
- 4. Confirm your answer

Three friends earned \$360 mowing lawns over two days. They decide to split the earnings

evenly. How much does each person receive?

\$360 total  $\div$  3 friends = \$120 per friend

### **Vocab:**

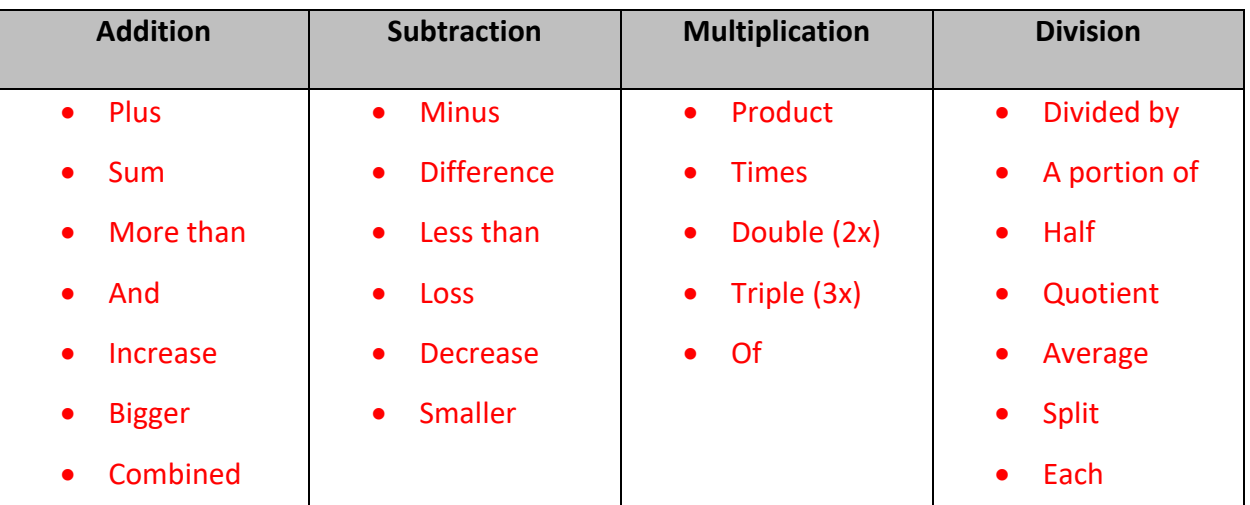

# **Examples:**

1. At an amusement park, Aiko wants to ride a rollercoaster that costs 29 tickets, a bumper car that costs 26 tickets, and a merry-go-round that costs 31 tickets. Aiko had 15 tickets, but lost 6 of them on a ride. How many more tickets does she need?

$$
29 + 26 + 31 = 86
$$
  

$$
15 - 6 = 9
$$
  

$$
86 - 9 = 77
$$

2. John had 204 deer stickers. John gave 24 stickers to Marcos, 56 stickers to his sister and an additional 45 stickers to Jess. How many stickers does John still have?

 $204 - 24 - 56 - 45 = 79$ 

3. Gurtaj wants several different colour plates for his birthday. He wants to get 96 yellow plates, 72 orange plates, and some amount of gold plates. In total, Gurtaj wants 300 plates, so how many gold plates should he get?

$$
300 - 96 - 72 = 132
$$

4. For lunch, Fred bought a glass of milk for \$1.50, a reuben sandwich for \$5.50, as well as some brownies for \$2.40. The tax was \$1.40, and Fred paid with \$18.00. How much change should Fred receive?

> $1.50 + 5.50 + 2.40 + 1.40 = 10.80$  $18.00 - 10.80 = 7.20$

Math 9 **Lesson 1.2 - Greatest Common Factor/Lowest Common Denominator** Tripp

A **prime** is a number that is only divisible by 1 and itself.

2, 3, 5, 7, 11, 13, 17, 19, 23, 97, …

A **composite** is a number that has more than 2 factors.

4, 6, 8, 21, 56, 100, …

**Factors** are all of the numbers that when multiplied result in a value. For example:

 $12 = 1 \times 12 = 2 \times 6 = 3 \times 4$ 

 $39 = 1 \times 39 = 3 \times 13$ 

 $49 = 1 \times 49 = 7 \times 7$ 

**Prime Factorization (Factor Trees):**

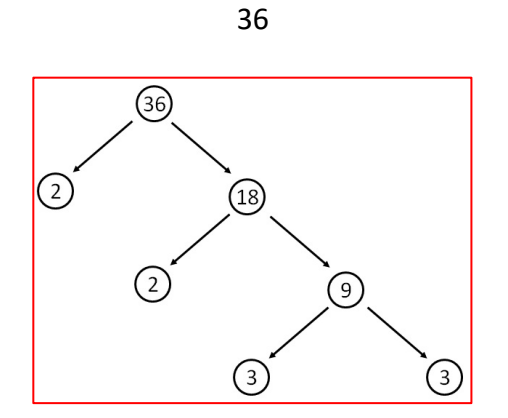

The **greatest common factor** or **GCF** is the largest positive integer that divides evenly into all

numbers with zero remainder. For example:

Factors of 24: 1, 2, 3, 4, 6, 8, 12, and 24 Factors of 36: 1, 2, 3, 4, 6, 9, 12, 18, and 36 Common factors: 1, 2, 3, 4, 6, and  $12 \rightarrow$  the greatest common factor is 12 **Examples:**

1. Find the GCF of these numbers using prime factorization:

16, 24

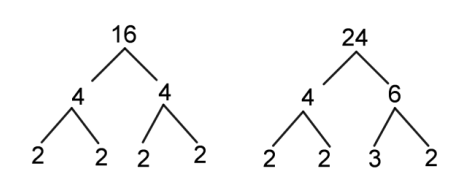

 $16 = 2 \times 2 \times 2 \times 2$  $24 = 2 \times 2 \times 2 \times 3$ Prime factors common to both numbers are:  $2 \times 2 \times 2$  $2 \times 2 \times 2 = 8$ ∴ The GCF is 8

The **lowest common multiple** or **LCM** is the lowest quantity that is a multiple of two or more

given quantities. For example:

Looking at 30 and 45

- Multiples of 30 are 30, 60, 90, 120, ...
- Multiples of 45 are 45, 90, 135, 180, ...

```
• A common multiple in the list is 90. It is also the lowest one in common \rightarrow LCM is 90
Examples:
```
1. Find the LCM of these numbers using prime factorization:

16, 24

- $16 = 2 \times 2 \times 2 \times 2 = 2^4$  and  $24 = 2 \times 2 \times 2 \times 3 = 2^3 \times 3$
- Multiply each factor the greatest number of times it occurs in either number. If the same factor occurs more than once in both numbers, you multiply the factor the greatest number of times it occurs.
- List of factors: 2 (more "copies" from 16) and 3 (only from 24)
- $2^4 \times 3 = 48$   $\rightarrow$  the LCM is 48

## **Math 9 Contract Contract Contract Contract Contract Contract Contract Contract Contract Contract Contract Contract Contract Contract Contract Contract Contract Contract Contract Contract Contract Contract Contract Contrac**

An integer is a **positive** or **negative** whole number. For example:

4, –803, 72, 0, –6195

Adding integers with the **same sign**, you add the numbers and keep the same sign.

 $(-6) + (-2) = -8$  or  $12 + 5 = 17$ 

Adding integers with **opposite signs**, you subtract the numbers and keep the sign of the larger number. Subtraction is the same, rewrite the question as adding the opposite.

> $(-8) + 4 = -4$  or  $14 + (-7) = 7$  $9 - (-10) = 9 + 10 = 19$  or  $(-16) - 20 = (-16) + (-20) = -36$

**Examples:**

- 1.  $(-4) + (-6)$  3. 2 + (-9)  $=-10$  =  $-7$
- 

2.  $81 + (-9)$  4.  $4 - (-8)$ 

 $= 72$   $= 12$ 

In multiplication or division, if the signs are different the answer always yields a **negative number**. If the signs are the same the answer always yields a **positive number**.

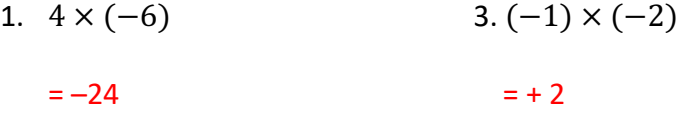

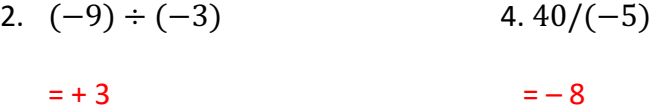

A special order of operations is to be done when there are several operations needed to simplify an expression.

**B—brackets**

**E—exponents**

**D—division**

**M—multiplication**

**A—addition**

**S—subtraction**

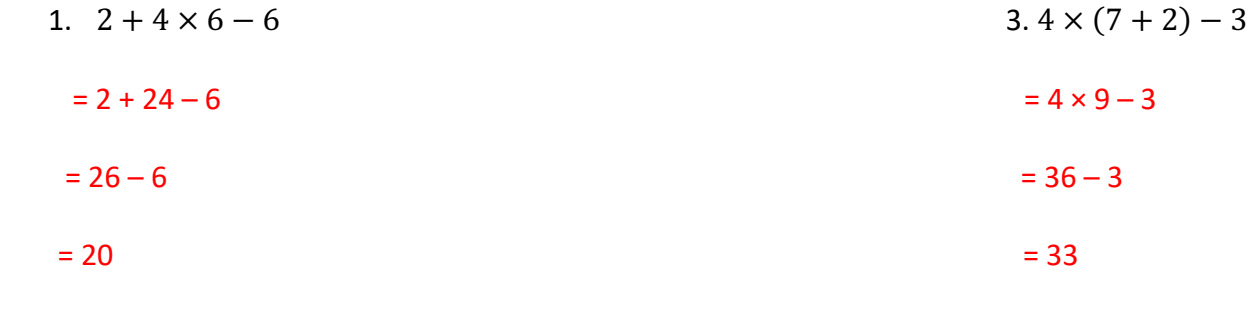

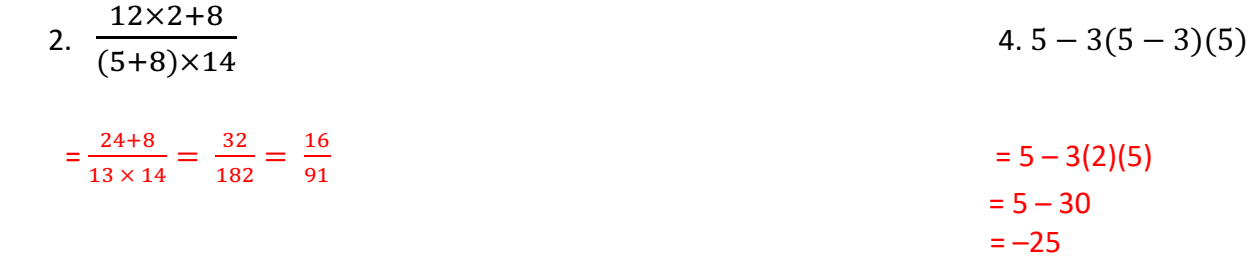

A fraction is a **part** of a **whole** and can be visually illustrated with diagrams. For example:

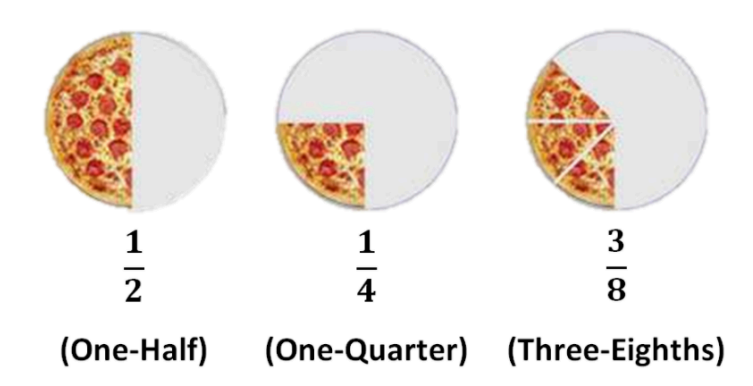

A fraction is made up of two parts: the top **numerator** and the bottom **denominator**.

Fractions that have the same value are called **equivalent** fractions.

Examples:

 $\frac{4}{6} = \frac{2}{3} = \frac{16}{24} = \frac{400}{600} = \cdots$ 

2  $\frac{2}{5}$  and  $\frac{4}{10}$ 

We can identify that pairs of fractions are equal to each other by **reducing** the fractions to

**lowest terms** through identifying a **common factor**.

There are 3 types of fractions:

- Proper Fractions: **numerator is smaller than denominator**.
- Improper Fractions: **numerator is larger than denominator**.
- Mixed Fractions: **consists of a whole number and a proper fraction**.

We can convert between improper fractions and mixed fractions.

### **Improper to Mixed**

In order to convert from improper to mixed, we

- 1. Divide the numerator by the denominator—this is the whole number in front.
- 2. Leave the remainder as the new numerator.

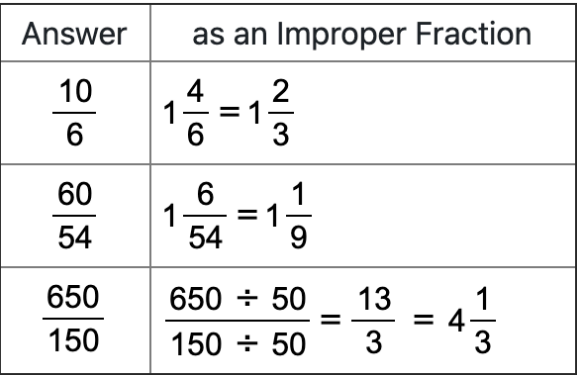

## **Mixed to Improper**

In order to convert from mixed to improper, we

- 1. Multiply the denominator by the whole number in front.
- 2. Add your result from part (1) to the numerator—this is your new numerator (denominator stays the same).

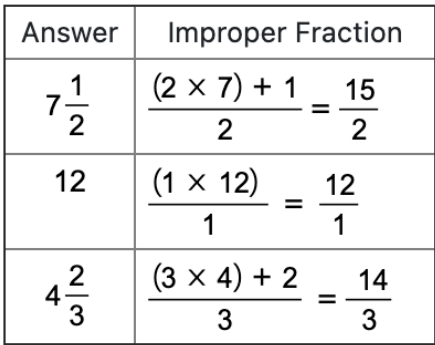

In order to find the product of fractions, find the product of the **numerators** and the product of the **denominators**. Final answers are reduced by dividing the top and the bottom by a **common** 

## **factor**.

Examples:

3  $\frac{1}{4}$   $\times$  $\frac{14}{15} = \frac{42}{60} = \frac{21}{30} = \frac{7}{10}$ 

$$
5 \times \frac{3}{8} = \frac{5}{1} \times \frac{3}{8} = \frac{15}{8}
$$

When finding the product or quotient of mixed fractions, rewrite them as **improper** fractions

first and then find the product.

Examples:

3 2  $\frac{1}{3}$  × 1  $\frac{1}{2} = \frac{11}{3} \times$  $\frac{3}{2} = \frac{33}{6} = \frac{11}{2}$  In order to divide fractions, you must multiply the first fraction by the **reciprocal** of the second fraction.

The reciprocal of a number is a number that gives the product of **one**.

Examples:

$$
\frac{1}{2} \times 2 = \frac{1}{2} \times \frac{2}{1} = 1
$$

A common phrase to remember how to divide fractions is **KEEP, KISS, FLIP**.

$$
4 \div \frac{1}{5} = \frac{4}{1} \div \frac{1}{5} = \frac{4}{1} \times \frac{5}{1} = \frac{20}{1} = 20
$$

$$
\frac{3}{7} \div 12 = \frac{3}{7} \div \frac{12}{1} = \frac{3}{7} \times \frac{1}{12} = \frac{3}{84} = \frac{1}{28}
$$

$$
1\frac{2}{5} \div 1\frac{1}{9} = \frac{7}{5} \div \frac{10}{9} = \frac{7}{5} \times \frac{9}{10} = \frac{63}{50} = 1\frac{13}{50}
$$

When finding the product or quotient of mixed fractions, rewrite them as **improper** fractions first and then find the product.

Examples:

3 2  $\frac{2}{3} \times 1$  $\frac{1}{2} = \frac{11}{3} \times$  $\frac{3}{2} = \frac{33}{6} = \frac{11}{2}$ 

$$
9\frac{1}{4} \div 3\frac{3}{4} = \frac{37}{4} \div \frac{15}{4} = \frac{37}{4} \times \frac{4}{15} = \frac{37}{15}
$$

In order to add or subtract fractions the denominators must be the **same**.

When fractions are over the same denominator just add and/or subtract the **numerators**.

Examples:

3  $\frac{1}{7}$  +  $\frac{2}{7} = \frac{3+2}{7} = \frac{5}{7}$ 

$$
\frac{7}{12} - \frac{5}{12} = \frac{7 - 5}{12} = \frac{2}{12} = \frac{1}{6}
$$

When the denominators are not the same, re-write the fractions into **equivalent** fractions with the same denominator first, then add or subtract the numerators.

$$
\frac{4}{5} + \frac{3}{10} = \frac{8}{10} + \frac{3}{10} = \frac{8+3}{10} = \frac{11}{10}
$$

$$
\frac{5}{6} - \frac{1}{3} = \frac{5}{6} - \frac{2}{6} = \frac{5 - 2}{6} = \frac{3}{6} = \frac{1}{2}
$$

$$
4\frac{1}{8} - 2\frac{3}{7} = \frac{33}{8} - \frac{17}{7} = \frac{231}{56} - \frac{136}{56} = \frac{231 - 136}{56} = \frac{95}{56}
$$

# **BEDMAS**

1. 
$$
\frac{2}{3} + \frac{1}{8} \times \frac{2}{9} = \frac{2}{3} + \left(\frac{1 \times 2}{8 \times 9}\right) = \frac{2}{3} + \frac{2}{72} = \frac{48}{72} + \frac{2}{72} = \frac{50}{72} = \frac{25}{36}
$$

2. 
$$
\frac{4}{7} \times \left(\frac{1}{2} - \frac{2}{5}\right) \div \frac{3}{10} = \frac{4}{7} \times \left(\frac{5}{10} - \frac{4}{10}\right) \div \frac{3}{10} = \frac{4}{7} \times \frac{1}{10} \div \frac{3}{10} = \frac{4}{70} \div \frac{3}{10} = \frac{4}{70} \times \frac{10}{3} = \frac{40}{210} = \frac{4}{21}
$$